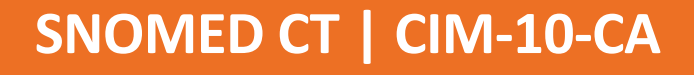

Guide de mise en œuvre de l'ensemble de référence de l'ICIS pour la mise en correspondance SNOMED CT avec la CIM-10-CA

Avril 2024

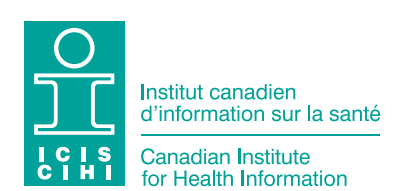

Tous droits réservés.

Le contenu de cette publication peut être reproduit tel quel, en tout ou en partie et par quelque moyen que ce soit, uniquement à des fins non commerciales pourvu que l'Institut canadien d'information sur la santé soit clairement identifié comme le titulaire du droit d'auteur. Toute reproduction ou utilisation de cette publication et de son contenu à des fins commerciales requiert l'autorisation écrite préalable de l'Institut canadien d'information sur la santé. La reproduction ou l'utilisation de cette publication ou de son contenu qui sous-entend le consentement de l'Institut canadien d'information sur la santé, ou toute affiliation avec celui-ci, est interdite.

Institut canadien d'information sur la santé 495, chemin Richmond, bureau 600 Ottawa (Ontario) K2A 4H6 Téléphone : 613-241-7860 Télécopieur : 613-241-8120 [icis.ca](http://www.icis.ca) [droitdauteur@icis.ca](mailto:droitdauteur%40icis.ca?subject=)

© 2024 Institut canadien d'information sur la santé

Comment citer ce document :

Institut canadien d'information sur la santé. *Guide de mise en œuvre de l'ensemble de référence de l'ICIS pour la mise en correspondance de la SNOMED CT avec la CIM-10-CA*. Ottawa, ON : ICIS; 2024.

This publication is also available in English under the title *CIHI SNOMED CT to ICD- 10-CA Map Refset Implementation Guide*.

# Table des matières

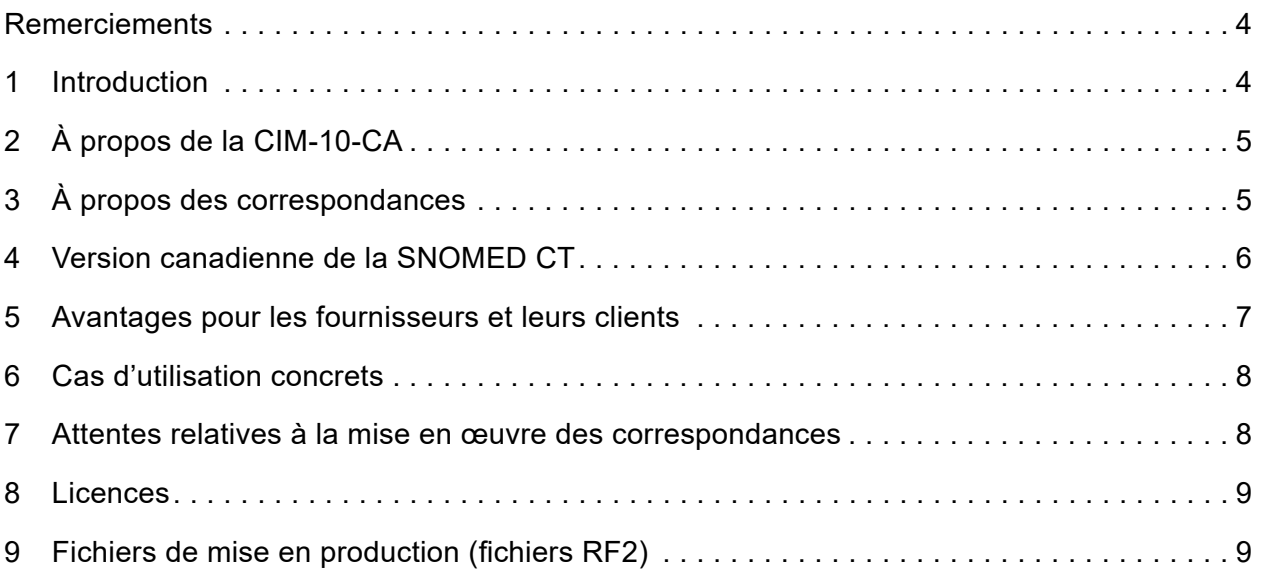

# <span id="page-3-0"></span>Remerciements

L'Institut canadien d'information sur la santé (ICIS) tient à remercier les personnes et les organismes suivants pour leur contribution à la réalisation du présent guide :

- Linda Parisien, Inforoute Santé du Canada
- Kelly Davison, anciennement à Inforoute Santé du Canada
- West Coast Informatics

## 1 Introduction

La SNOMED CT (nomenclature systématique de la médecine — termes cliniques) est une terminologie couramment utilisée dans le secteur des soins de santé. Elle est conçue pour être employée dans un système de dossiers de santé électroniques (DSE) ou de dossiers médicaux électroniques (DME) afin de saisir l'information sur les diagnostics, les interventions et d'autres renseignements connexes. Le vocabulaire normalisé de la SNOMED CT concerne les soins directs aux patients et la gestion des cas. Il facilite aussi la transmission de l'information sur les patients dans les milieux de soins.

Au Canada, les intervenants sont de plus en plus nombreux à demander, à l'échelle locale et provinciale, une solution qui mettrait en correspondance la SNOMED CT et la CIM-10-CA de façon systématique et exacte permettant aux codificateurs cliniques d'utiliser l'information diagnostique saisie par les cliniciens à l'aide de la SNOMED CT dans le DSE pour générer de façon semi-automatique des données codifiées en CIM. L'ICIS a donc créé un ensemble de mises en correspondance qui peut être utilisé à tous les niveaux de soins dans les établissements de santé.

Le présent guide a été produit pour informer les fournisseurs et autres parties intéressées de l'existence d'un ensemble de référence (refset) de la SNOMED CT créé par l'ICIS, décrire différents cas d'utilisation et fournir des conseils importants pour sa mise en œuvre dans un système de DSE.

Pour être en mesure d'utiliser le refset de l'ICIS, il faut d'abord avoir intégré la SNOMED CT dans le système de DSE. Les lecteurs du guide sont donc invités à se familiariser d'abord avec les documents d'introduction à la SNOMED CT et les guides concernant cette terminologie afin de comprendre ce qui est important pour l'utilisateur. Vous trouverez l'information sur la SNOMED CT et sa mise en œuvre sur le site [SNOMED.org.](https://www.snomed.org)

# <span id="page-4-0"></span>2 À propos de la CIM-10-CA

L'Institut canadien d'information sur la santé (ICIS) est un organisme autonome sans but lucratif qui fournit de l'information essentielle sur les systèmes de santé du Canada et sur la santé des Canadiens. La *Classification internationale des maladies* (CIM) est une classification fondamentale créée et publiée par l'Organisation mondiale de la santé qui permet de produire des rapports statistiques sur les maladies et autres problèmes de santé. La CIM-10 en est la 10<sup>e</sup> version, et la CIM-10-CA (Classification statistique internationale *des maladies et des problèmes de santé connexes, dixième version, Canada*), la version canadienne améliorée. La CIM-10-CA sert de norme nationale pour déclarer les données sur la morbidité au Canada. Elle est révisée tous les 3 ans.

Pour en savoir plus, écrivez à [aide@icis.ca.](mailto:aide@icis.ca)

# 3 À propos des correspondances

Le refset l'ICIS met en correspondance un sous-ensemble de la SNOMED CT et de la CIM-10-CA. Cette opération de collecte de données semi-automatique permet de soumettre les données aux bases de données de l'ICIS. Les correspondances peuvent être intégrées au logiciel de DSE afin de présenter aux codificateurs le ou les codes de la CIM-10-CA associés à un concept de la SNOMED CT.

Un refset original mettant en correspondance la version internationale de la SNOMED CT avec la version internationale de la CIM-10 a été créé pour répondre aux besoins épidémiologiques, statistiques et administratifs des pays utilisant la version internationale de la SNOMED CT et des centres collaborateurs pour la famille de classifications internationales de l'Organisation mondiale de la santé (OMS-FCI). Celui-ci est mis à jour 2 fois par année, le 31 janvier et le 31 juillet, suivant les révisions apportées aux versions internationale et canadienne de la SNOMED CT. Les correspondances incluses dans le refset associent directement des concepts sources de la SNOMED CT à des termes cibles de la CIM-10. Les mises en correspondance se font de façon semi-automatique suivant certaines règles. Elles visent les concepts des éléments suivants de la SNOMED CT :

- les constatations cliniques (troubles et constatations) regroupées sous le code SCTID 404684003;
- les événements regroupés sous le code SCTID 272379006;
- les situations avec contexte explicite regroupées sous le code SCTID 243796009.

<span id="page-5-0"></span>Nous avons utilisé le refset de base mettant en correspondance la SNOMED CT avec la CIM-10 ainsi que la méthodologie de mise en correspondance de la version internationale de la SNOMED pour compléter l'opération et créer un refset mettant en correspondance la SNOMED CT avec la CIM-10-CA.

Comme la mise en correspondance originale avait été réalisée entre la SNOMED CT et la CIM-10, les spécialistes de l'ICIS ont dû examiner et valider chaque cas afin de s'assurer que le code de la CIM-10-CA attribué était exact et conforme à la toute dernière version des *Normes canadiennes de codification pour la CIM-10-CA et la CCI*. L'objectif était notamment de répondre aux exigences nationales en matière de collecte de données pour soutenir la production de rapports sur les indicateurs de santé de l'ICIS. Les correspondances relient les concepts de la SNOMED CT avec le ou les codes cibles de la CIM-10-CA de la manière la plus exacte possible.

Bien que celles-ci suivent les règles, les conventions et les *Normes canadiennes de codification*, l'intervention d'un codificateur clinique connaissant les classifications et les normes de codification demeure nécessaire.

Les correspondances entre la SNOMED CT et la CIM-10-CA peuvent parfois s'avérer parfaites, c'est-à-dire une correspondance lexicale d'un concept de la SNOMED CT avec un seul code de la CIM-10-CA. Toutefois, il arrive aussi qu'un concept de la SNOMED CT corresponde à 2 codes cibles de la CIM-10-CA ou plus. Lorsqu'un code cible de la CIM-10-CA doit être attribué dans un contexte particulier (p. ex. selon le genre ou l'âge), une règle de mise en correspondance est utilisée. Vous trouverez de plus amples renseignements sur les règles de mise en correspondance ci-dessous.

Les correspondances entre la SNOMED CT et la CIM-10-CA ne permettent pas d'automatiser complètement le transfert des données et ne comprennent pas tous les codes de la CIM-10-CA.

### 4 Version canadienne de la SNOMED CT

Inforoute Santé du Canada administre et diffuse une version canadienne de la SNOMED CT, laquelle fait l'objet d'une mise à jour trimestrielle, soit en février, en mai, en août et en novembre chaque année. La version canadienne de la SNOMED CT est une terminologie de référence clinique complète incluant des descriptions en anglais et en français, la toute dernière version internationale de la SNOMED et du contenu propre au Canada élaboré avec les intervenants pour soutenir la mise en œuvre dans les systèmes numériques de gestion de la santé à l'échelle du pays. La terminologie peut notamment servir au suivi des maladies contagieuses, à la transmission d'information relative à l'imagerie diagnostique, à la consignation du statut

<span id="page-6-0"></span>vaccinal, à la surveillance de la santé publique et aux normes d'information sur les soins primaires. Il est hautement recommandé d'utiliser la version canadienne de la SNOMED CT avec refset de l'ICIS.

Pour en savoir plus, écrivez à [standards@infoway-inforoute.ca.](mailto:standards@infoway-inforoute.ca)

### 5 Avantages pour les fournisseurs et leurs clients

La SNOMED CT permet de saisir de façon uniforme du contenu clinique complet de haute qualité dans les DSE. Elle a d'autant plus de valeur qu'elle est validée par des experts cliniques fiables et qu'elle peut facilement être élargie pour répondre aux besoins émergents, par exemple en matière d'analyse des données. Quant au DSE, son utilisation améliore la communication et facilite l'accès à l'information utile. Le fait qu'il facilite la recherche et la récupération de l'information clinique décuple les intérêts. Or, le DSE procure aussi d'autres avantages. Notamment, il soutient la prise de décisions en temps réel, favorise l'exactitude des rapports rétrospectifs aux fins de la recherche et de la gestion, et améliore la qualité et l'uniformité des données au point de collecte.

L'intégration des correspondances de la SNOMED CT avec la CIM-10-CA dans un système de DSE présente également de nombreux bénéfices, y compris les suivants :

- La réutilisation des données saisies au point de service par un clinicien permettra
	- de réaliser des analyses de données en temps réel à des fins statistiques;
	- de réduire le fardeau des codificateurs :
		- les correspondances faciliteront le travail du codificateur clinique en réduisant le temps consacré à lire les dossiers cliniques et à les codifier; son rôle évoluera (p. ex. il réalisera plus d'examens de la qualité des données et aura davantage de temps pour contribuer au soutien décisionnel);
	- d'améliorer la rapidité des soumissions de données à l'ICIS.
- Les codificateurs n'auront plus à demander autant de clarifications aux cliniciens durant le processus de codification.
- Le coût de la collecte de données à des fins administratives est réduit lorsqu'une correspondance de référence fournit des codes cibles de la CIM-10-CA qui peuvent être rapidement validés pour ensuite être soumis à l'ICIS et à d'autres registres de données. Les hôpitaux, les autorités sanitaires et les ministères de la Santé souhaitent exploiter cet avantage du DSE.

# <span id="page-7-0"></span>6 Cas d'utilisation concrets

Ces correspondances peuvent servir dans une solution de DSE où la version canadienne de la SNOMED CT est utilisée par les cliniciens pour consigner les diagnostics et élaborer des listes de problèmes concernant les soins aux patients. Une fois les correspondances intégrées dans le système de DSE, les cliniciens doivent sélectionner les concepts appropriés. Avant leur soumission à l'ICIS, le codificateur clinique — en s'appuyant sur les renseignements cliniques et son expertise en matière de classification — validera les concepts et fera la sélection finale selon les règles et conseils. Le processus de sélection des concepts et le processus de vérification peuvent varier selon le type de mise en œuvre.

Les correspondances entre la SNOMED CT et la CIM-10-CA peuvent soutenir la création d'ensembles de valeurs propres aux spécialités pour la saisie de données ciblées (p. ex. cliniques de réadaptation, cliniques de coloscopie, cliniques de chirurgie de la cataracte), réduire les coûts et alléger le fardeau des codificateurs.

Il faudra toutefois vérifier la qualité et l'uniformité (p. ex. à l'aide d'un logiciel) pendant un certain temps pour évaluer le travail.

### 7 Attentes relatives à la mise en œuvre des correspondances

Le fournisseur utilise les correspondances dans le DSE et, suivant les règles de mises en correspondance séquentielles programmables, il détermine le code de la CIM-10-CA approprié selon les données administratives disponibles. Les règles de mise en correspondance sont indiquées dans chaque correspondance. Elles permettent d'utiliser un algorithme pour sélectionner un code de façon automatique à partir de données administratives (p. ex. l'âge ou le genre du patient) ou de renseignements saisis par le clinicien.

Des conseils de mise en correspondance, sous forme de texte lisible, sont intégrés aux correspondances lorsqu'il est impossible pour un spécialiste de la mise en correspondance de sélectionner un code de la CIM-10-CA exact en raison d'un manque de précisions sur le concept de la SNOMED CT. Les conseils de mise en correspondance sont liés à un code cible de la CIM-10-CA précis. Ils indiquent au codificateur à quoi il doit porter attention ou les directives à suivre lors de la codification. Ces conseils devront être facilement accessibles au codificateur clinique qui devra valider les codes cibles de la CIM-10-CA. Vous trouverez ci-dessous de plus amples renseignements sur certains conseils de mise en correspondance.

# <span id="page-8-0"></span>8 Licences

L'utilisation du refset pour la mise en correspondance créé par l'ICIS requiert des contrats de licence pour la CIM-10-CA (de l'ICIS) et la SNOMED CT (d'Inforoute Santé du Canada).

La CIM-10-CA est accessible gratuitement aux abonnés au Plan de base ou moyennant certains frais pour les non-abonnés. Pour demander une licence d'utilisation de la CIM-10-CA, écrivez à [aide@icis.ca](mailto:aide@icis.ca).

Si vous avez des questions sur l'utilisation de la CIM-10-CA ou sur sa mise en application, consultez la [page Web Codification et classification](https://www.cihi.ca/fr/normes-et-soumission-de-donnees/codification-et-classification) de l'ICIS.

Pour accéder à la version canadienne de la SNOMED CT, le responsable de la mise en ceuvre doit [créer un compte auprès d'Inforoute Santé du Canada](https://infocentral.infoway-inforoute.ca/fr/s-inscrire) et confirmer annuellement qu'il accepte les modalités d'utilisation et le contrat de licence. Une fois le contrat de licence accepté, les fichiers de mise en production sont fournis par Inforoute Santé du Canada afin que les organismes canadiens puissent les télécharger sans frais à partir de la passerelle Terminology Gateway.

### 9 Fichiers de mise en production (fichiers RF2)

Le lien suivant vers la page SNOMED International Confluence décrit les données contenues dans les fichiers de correspondance et fournit des exemples de données sous forme de tableau (voir le Tableau 5.2.10-5) : [https://confluence.ihtsdotools.org/display/](https://confluence.ihtsdotools.org/display/DOCRELFMT/5.2.10+Complex+and+Extended+Map+Reference+Sets) [DOCRELFMT/5.2.10+Complex+and+Extended+Map+Reference+Sets](https://confluence.ihtsdotools.org/display/DOCRELFMT/5.2.10+Complex+and+Extended+Map+Reference+Sets)

Voici quelques descriptions associées aux fichiers de correspondance :

**Élément de correspondance (map member) :** Un enregistrement unique de données du refset qui réunit les données probantes nécessaires pour valider le lien entre un concept de la SNOMED CT et un maximum de un code de la CIM-10-CA. L'élément de correspondance comprend un lien vers l'identificateur du concept de la SNOMED CT, un nombre entier représentant le groupe de correspondance, un nombre entier représentant la priorité de correspondance, une référence à l'état de traitement du concept (mapCategoryId), une règle de correspondance, un conseil de correspondance et un lien vers un maximum de un code cible de correspondance de la CIM-10-CA.

**Groupe de correspondance (mapGroup) :** Un nombre entier attribué à chaque ensemble d'éléments de correspondance, qui, collectivement, déterminent un code cible de correspondance de la CIM-10-CA, ou une correspondance nulle si le concept source ne requiert pas de code supplémentaire de la CIM-10-CA aux fins de la classification. Chaque groupe de correspondance réunit, en ordre de priorité, les règles évaluées de façon séquentielle pour mener à un maximum de un code cible. Le premier groupe de correspondance désigne l'ensemble d'enregistrements utilisé pour déterminer le premier code cible (principal). Le deuxième groupe de correspondance désigne l'ensemble d'enregistrements de données déterminant le deuxième code cible. Le processus est répété jusqu'à ce que tous les codes cibles possibles aient été définis.

**Priorité de correspondance (mapPriority) :** Un nombre entier qui désigne la séquence de traitement des éléments de correspondance dans chaque groupe de correspondance. Chaque enregistrement de données peut inclure une règle conçue pour une mise en correspondance fondée sur des données probantes. Seul le premier élément de correspondance satisfaisant aux critères est utilisé pour sélectionner le code cible dans les enregistrements de données associés au groupe de correspondance.

**Identificateur de catégorie de correspondance (mapCategoryId) :** Un identificateur de concept de métadonnées fondamental de la SNOMED CT qui indique l'état de traitement, y compris l'état de l'élément de correspondance dans le système d'édition :

- Le concept source de la correspondance est adéquatement codifié (447637006 |Map source concept is properly classified| [le concept source de la correspondance est adéquatement classifié]) dans la classification cible CIM-10-CA pour cet élément de correspondance, donc aucune donnée supplémentaire n'est nécessaire pour sélectionner ce code cible (p. ex. One-on-one [correspondance simple] : n<sup>os</sup> 1 à 10).
- Le concept source de la correspondance ne peut pas être codifié (447638001 |Map source concept cannot be classified with available data| [le concept source de la correspondance ne peut pas être codifié à partir des données accessibles]) et aucune cible ne peut être attribuée. Cette option peut être choisie lorsque le concept source ne permet pas de sélectionner un code de la CIM-10-CA (p. ex. NotClassifiable [inclassable] : n<sup>os</sup> 1 à 19), lorsque le concept source ne correspond pas à un code de classification granulaire de la CIM-10-CA, comme correspondance par défaut lorsque le contexte doit être pris en considération pour une mise en correspondance exacte ou lorsque le concept source doit être associé au genre ou à l'âge pour qu'un code de la CIM-10-CA puisse être attribué et que cette information n'est pas accessible.

**Règle de correspondance (mapRule) :** Un énoncé de vérité exploitable par machine créé pour dissocier le *vrai* du *faux* au moment de l'exécution et qui détermine si l'élément de correspondance doit être validé comme le lien approprié vers la correspondance cible pour le groupe de correspondance évalué.

La règle de correspondance prend généralement l'une des 3 formes suivantes :

- 1. IFA (SI) identificateur de concept [= VALEUR] : Une règle de correspondance qui évalue l'existence d'une ou de plusieurs instances de concepts de la SNOMED CT, y compris de leurs dérivés, ou d'une entité ou valeur observable dans le dossier du patient. Le concept est désigné par l'identificateur de la SNOMED CT pour une constatation clinique ou une entité observable et par son nom entier (fully specified name) dans la SNOMED CT. Dans le cas des règles fondées sur l'âge à l'apparition d'une constatation clinique ou l'âge chronologique actuel, la règle peut inclure un éventail de VALEURS admissibles. Si une de ces valeurs se trouve dans le dossier du patient au moment de l'évaluation fondée sur la règle, l'énoncé sera défini comme *vrai*, et la cible de correspondance associée sera sélectionnée pour ce groupe de correspondance. Autrement, l'énoncé sera défini comme *faux*, et le système d'exécution passera au prochain élément de correspondance du groupe de correspondance. Le conseil de correspondance se rapportant à l'enregistrement comprendra un énoncé lisible concernant la règle et la cible de correspondance.
- 2. TRUE (VRAI) : Ce type de règle est utilisé lorsque la règle de correspondance ne s'applique pas à l'élément de correspondance et que celui-ci doit toujours être accepté comme valide.
- 3. OTHERWISE TRUE (AUTREMENT VRAI) : Ce type de règle est utilisé comme règle finale selon les priorités de correspondance lorsqu'une série de règles doivent être évaluées pour déterminer la cible de correspondance valide. Ce peut être le cas si aucune des règles n'a été satisfaite ou si aucun renseignement contextuel supplémentaire n'est disponible sur le patient. Un code cible par défaut peut ou non être précisé pour cette valeur de règle de correspondance, selon que l'identificateur de catégorie de correspondance est adéquatement classifié (447637006 |Map source concept is properly classified [foundation metadata concept] | [le concept source de la correspondance est adéquatement codifié — concept de métadonnées fondamental]) ou inclassable ().

**Conseil de correspondance (mapAdvice) :** Un conseil textuel lisible qu'un fournisseur de logiciels peut employer pour informer l'utilisateur clinique ou l'expert en classification lors de la mise en correspondance semi-automatisée. Le conseil de correspondance comporte 3 composantes séparées par une barre verticale (|) :

- un énoncé sommaire de la règle de correspondance en termes lisibles pour l'utilisateur clinique
- des conseils supplémentaires sous forme de métadonnées clarifiant la mise en correspondance pour le professionnel de la codification. Voici les conseils pris en charge par le système de mise en correspondance :
	- POSSIBLE REQUIREMENT FOR AN EXTERNAL CAUSE CODE (UN CODE DE CAUSE EXTERNE PEUT ÊTRE REQUIS)
	- POSSIBLE REQUIREMENT FOR INFECTIOUS AGENT WHEN DOCUMENTED (L'AGENT INFECTIEUX PEUT ÊTRE REQUIS S'IL EST CONSIGNÉ)
	- POSSIBLE REQUIREMENT FOR ADDITIONAL CODE TO FULLY DESCRIBE DISEASE OR CONDITION (UN CODE SUPPLÉMENTAIRE PEUT ÊTRE REQUIS POUR DÉCRIRE PLEINEMENT LA MALADIE OU LE PROBLÈME DE SANTÉ)
	- CONSIDER AVAILABILITY OF A MORE SPECIFIC CODE (ENVISAGEZ L'ATTRIBUTION D'UN CODE PLUS PRÉCIS)
	- CONSIDER USE ADDITIONAL CODE INSTRUCTION (VOIR LA DIRECTIVE « UTILISER UN CODE SUPPLÉMENTAIRE »)
	- REQUIRES VALIDATION OF THE OBSTETRICS 5TH AND/OR 6TH CHARACTERS (IL EST NÉCESSAIRE DE VALIDER LES CINQUIÈME ET SIXIÈME CARACTÈRES DES CODES EN OBSTÉTRIQUE)
	- THIS MAP REQUIRES A DAGGER CODE AS WELL AS AN ASTERISK CODE (CETTE MISE EN CORRESPONDANCE NÉCESSITE À LA FOIS L'ATTRIBUTION D'UN CODE À DAGUE ET D'UN CODE À ASTÉRISQUE)
	- USE ADDITIONAL CODE TO IDENTIFY ANY ASSOCIATED TYPE OF SEPSIS/SEPTIC SHOCK (UTILISER UN CODE SUPPLÉMENTAIRE POUR PRÉCISER TOUT TYPE DE SEPSIE OU DE CHOC SEPTIQUE ASSOCIÉ)
	- USE ADDITIONAL CODE WITH FOURTH AND FIFTH CHARACTERS .28 TO IDENTIFY ANY ASSOCIATED DIABETES MELLITUS (UTILISER UN CODE SUPPLÉMENTAIRE AVEC LES QUATRIÈME ET CINQUIÈME CARACTÈRES .28 POUR CLASSIFIER TOUT DIABÈTE SUCRÉ ASSOCIÉ)
	- USE ADDITIONAL CODE WITH FOURTH AND FIFTH CHARACTERS .33 TO IDENTIFY ANY ASSOCIATED DIABETES MELLITUS (UTILISER UN CODE SUPPLÉMENTAIRE AVEC LES QUATRIÈME ET CINQUIÈME CARACTÈRES .33 POUR CLASSIFIER TOUT DIABÈTE SUCRÉ ASSOCIÉ)
- USE ADDITIONAL CODE WITH FOURTH AND FIFTH CHARACTERS .38 TO IDENTIFY ANY ASSOCIATED DIABETES MELLITUS (UTILISER UN CODE SUPPLÉMENTAIRE AVEC LES QUATRIÈME ET CINQUIÈME CARACTÈRES .38 POUR CLASSIFIER TOUT DIABÈTE SUCRÉ ASSOCIÉ)
- USE ADDITIONAL CODE WITH FOURTH AND FIFTH CHARACTERS .51 TO IDENTIFY ANY ASSOCIATED DIABETES MELLITUS (UTILISER UN CODE SUPPLÉMENTAIRE AVEC LES QUATRIÈME ET CINQUIÈME CARACTÈRES .51 POUR CLASSIFIER TOUT DIABÈTE SUCRÉ ASSOCIÉ)
- USE ADDITIONAL CODE WITH FOURTH AND FIFTH CHARACTERS .52 TO IDENTIFY ANY ASSOCIATED DIABETES MELLITUS (UTILISER UN CODE SUPPLÉMENTAIRE AVEC LES QUATRIÈME ET CINQUIÈME CARACTÈRES .52 POUR CLASSIFIER TOUT DIABÈTE SUCRÉ ASSOCIÉ)
- USE ADDITIONAL CODE WITH FOURTH AND FIFTH CHARACTERS .68 TO IDENTIFY ANY ASSOCIATED DIABETES MELLITUS (UTILISER UN CODE SUPPLÉMENTAIRE AVEC LES QUATRIÈME ET CINQUIÈME CARACTÈRES .68 POUR CLASSIFIER TOUT DIABÈTE SUCRÉ ASSOCIÉ)
- un énoncé sommaire indiquant l'identificateur de catégorie de correspondance pour la lisibilité des éléments de correspondance qui ne sont associés à aucune cible de correspondance :
	- 447638001 : "Map source concept cannot be classified with available data" (le concept source de la correspondance ne peut pas être codifié à partir des données accessibles)

Vous trouverez un complément d'information sur l'utilisation des fichiers de mise en production et la mise en œuvre de la SNOMED CT à la page [https://confluence.ihtsdotools.org/display/](https://confluence.ihtsdotools.org/display/DOCICD10/ICD-10+Mapping+Technical+Guide) [DOCICD10/ICD-10+Mapping+Technical+Guide](https://confluence.ihtsdotools.org/display/DOCICD10/ICD-10+Mapping+Technical+Guide).

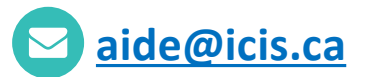

#### **ICIS Ottawa**

495, chemin Richmond Bureau 600 Ottawa (Ont.) K2A 4H6 **613-241-7860**

#### **ICIS Toronto**

4110, rue Yonge Bureau 300 Toronto (Ont.) M2P 2B7

**416-481-2002**

#### **ICIS Victoria**

880, rue Douglas Bureau 600 Victoria (C.-B.) V8W 2B7 **250-220-4100**

#### **ICIS Montréal**

1010, rue Sherbrooke Ouest Bureau 511 Montréal (Qc) H3A 2R7

**514-842-2226**

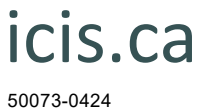

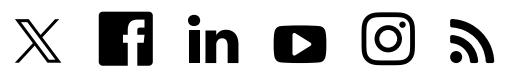